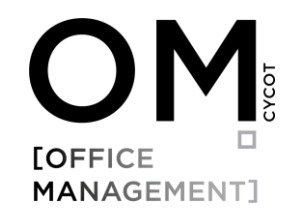

## Lizenzaktivierung

Dieser Leitfaden beschreibt die kostenfreie Lizenzaktivierung für CYCOT OM Free.

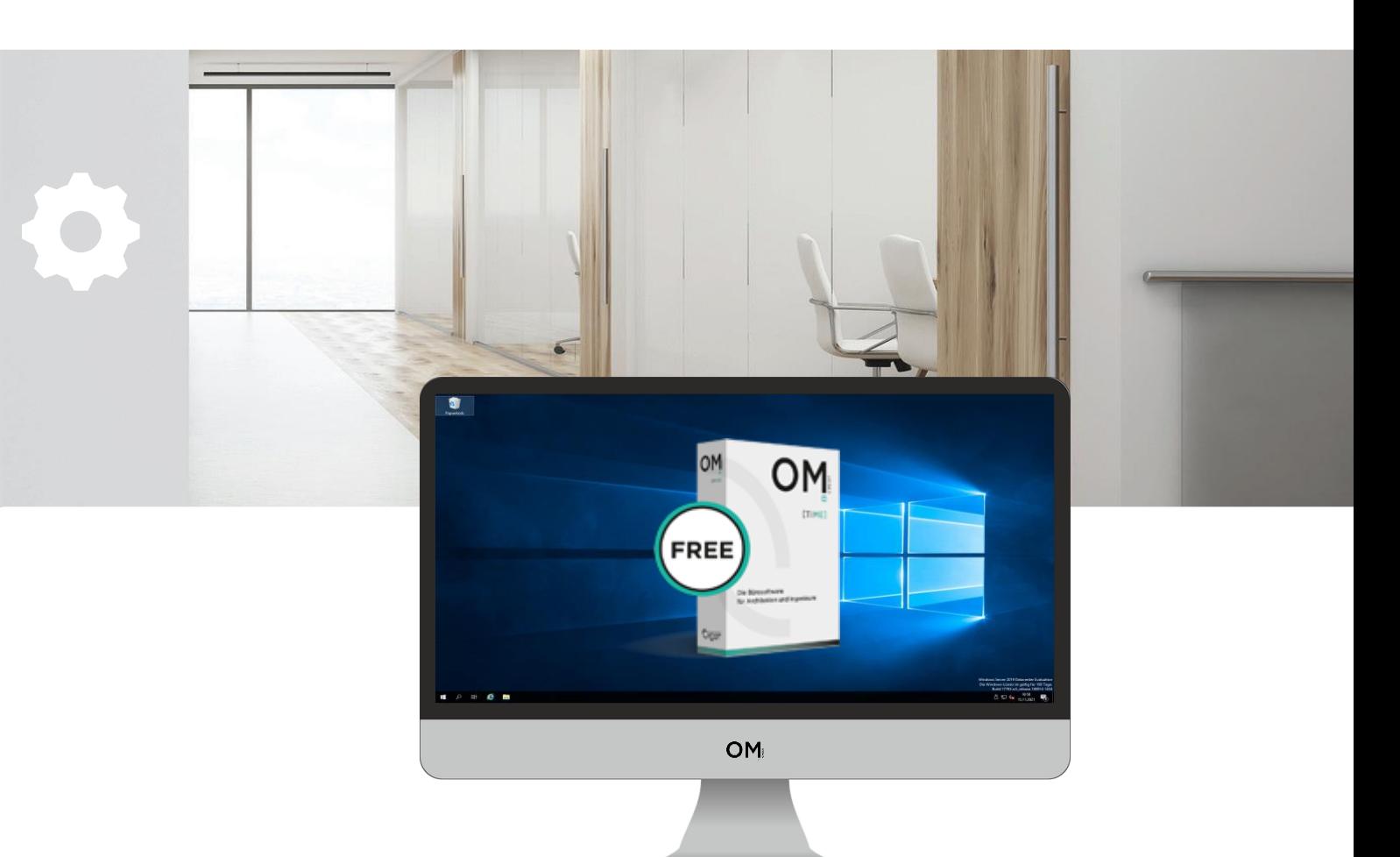

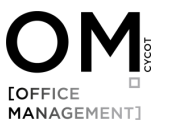

## **Kostenfreie Lizenzaktivierung für CYCOT OM Free**

## Voraussetzung, um die kostenfreie Lizensierung für OM Free durchführen zu können, ist das Ausfüllen des [Kontaktformulars](https://www.cycot-om.de/demo-time-free) für die Downloadanforderung. Hierüber erfolgt die Registrierung ihrer E-Mailadresse, mit der die Freischaltung erfolgt.

Sobald Sie CYCOT OM Free installiert haben läuft die Software 90 Tage lang ohne Registrierung. Um die Software in der bestehenden Version dauerhaft kostenfrei nutzen zu können muss Sie registriert werden. Die Registrierung muss für jede Installation wie folgt separat durchgeführt werden:

Klicken Sie in OM auf den Reiter Optionen und anschließend auf die Schaltfläche Produkt registrieren.

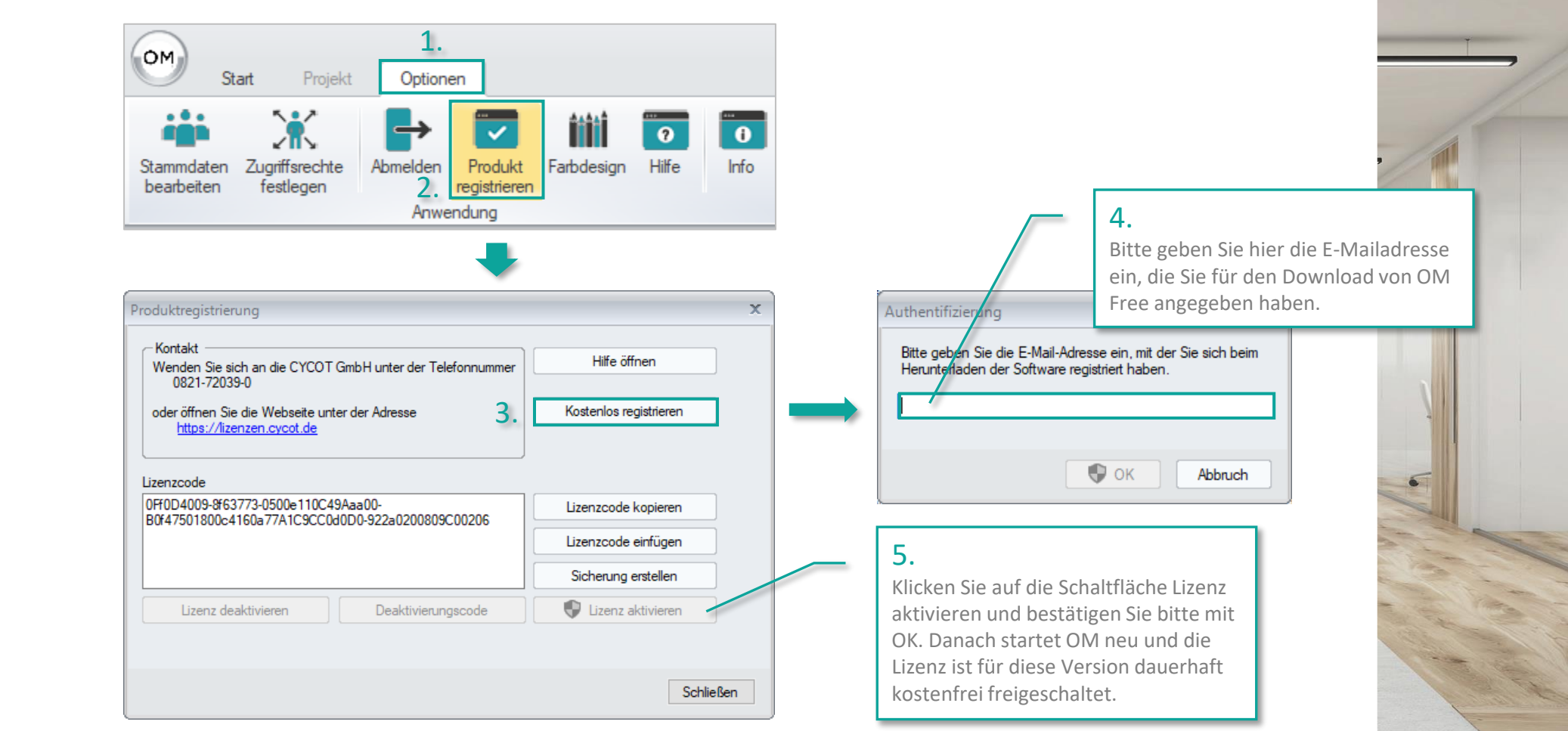

Kontakt: Tel: 0821 72039 0 E-Mail: info@cycot.de